- Sorting is used in implementing many relational operations and the contract of the contract of the contract of the contract of the contract of the contract of the contract of the contract of the contract of the contract of the contract of the contract of the contract of
- Problem:
	- Relations are typically large, do not fit in main memory
	- So cannot use traditional in-memory sorting algorithms
- Approach used:  $\blacksquare$
- Chapter 10 Combine in-memory sorting with clever techniques aimed at minimizing I/O
- Query Processing: The Basics<br>
Chapter 10<br>
Chapter 10<br>
Chapter 10<br>
The Basics<br>
Chapter 10<br>
Chapter 10<br>
The southing  $V$  of the in-memory sorting algorithms<br>  $\cdot$  Approach used:<br>  $\cdot$  Combine in-memory sorting with clever t External Sorting<br>
d in implementing many relational<br>
e typically large, do not fit in main memory<br>
se traditional in-memory sorting algorithms<br>
d:<br>
memory sorting with clever techniques aimed at<br>  $I/O$ <br>
minate => cost of so  $-I/O$  costs dominate  $\Rightarrow$  cost of sorting algorithm is measured in the number of page transfers

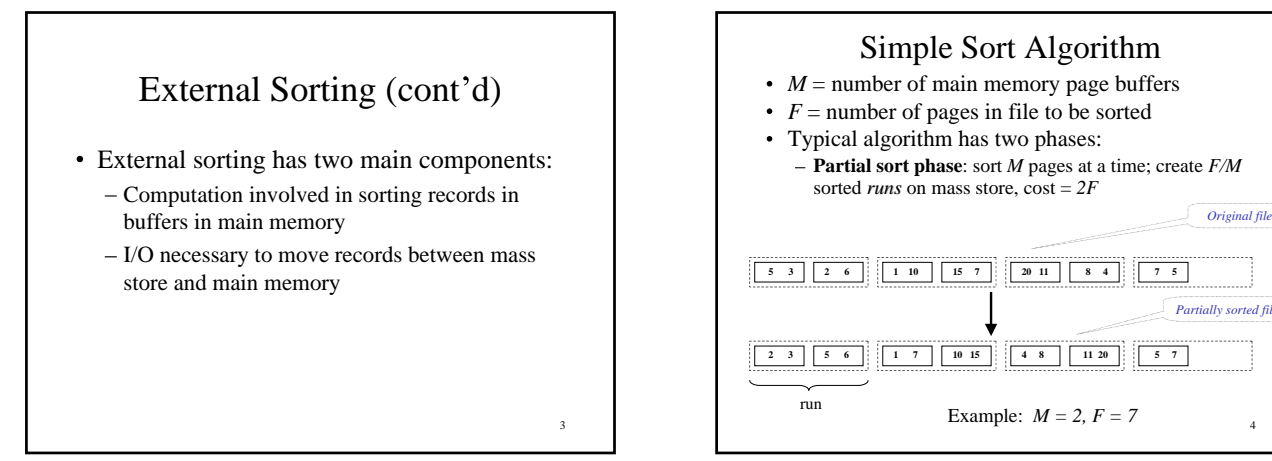

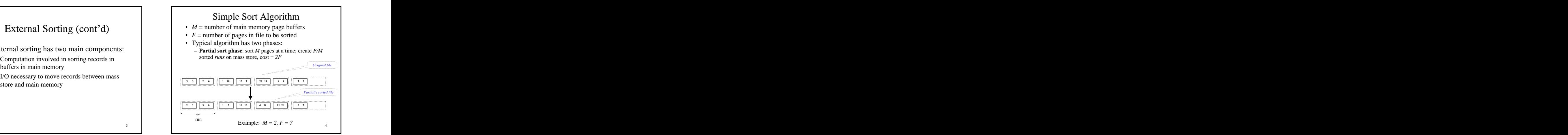

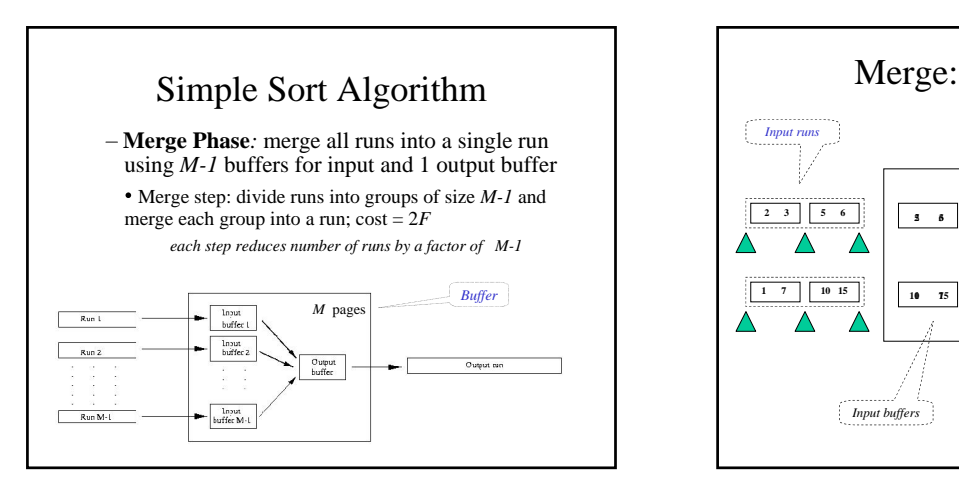

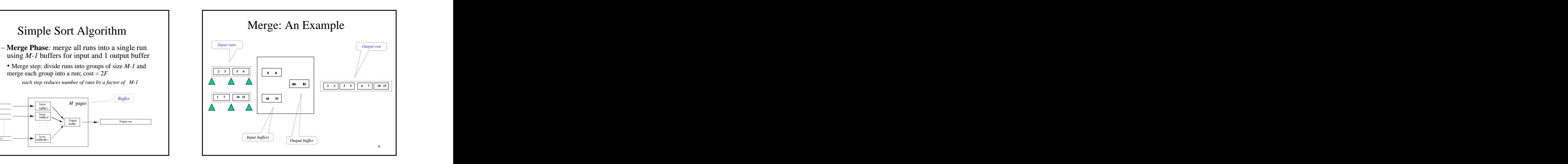

- -
- Simple Sort Algorithm<br>
of merge phase:<br>  $M/(M-I)^k$  runs after k merge steps<br>  $M/(M-I)^k$  runs after k merge steps<br>  $M/(M-I)^k$  runs after k merge steps<br>  $M/(M-I)^k$  runs after k merge steps<br>
all set of  $F/M$  sorted runs<br>  $T = [2F \log_{M-I}$  $\text{Log}_{M-1}(F/M)$  merge steps needed to merge an  $\blacksquare$  **Algorithm:** initial set of  $F/M$  sorted runs  $-S$  ort
	- $cost = \frac{2F \text{Log } M_I(F/M)}{\approx 2F(\text{Log } M_I(F 1))}$   $-$  At the last stage of the merge step eliminate
- Total cost = cost of partial sort phase + cost duplicates on the fly of merge phase  $\approx 2F$  Log  $_{M-1}F$   $\qquad \qquad$  No additional cost (with respect to sorting) in

- Cost of merge phase:  $\blacksquare$   $\blacksquare$   $\blacksquare$  A major step in computing *projection*,  $(F/M)/(M-1)^k$  runs after *k* merge steps  $\downarrow$  *union*, and *difference* relational operators
	- Algorithm: the contract of the contract of the contract of the contract of the contract of the contract of the contract of the contract of the contract of the contract of the contract of the contract of the contract of the
	- Sort and the state of the state of the state of the state of the state of the state of the state of the state of the state of the state of the state of the state of the state of the state of the state of the state of the s
		- duplicates on the fly state of the state of the state of the state of the state of the state of the state of the state of the state of the state of the state of the state of the state of the state of the state of the state
- **Duplicate Elimination**<br>
or step in computing *projection*,<br>
and *difference* relational operators<br>
ithm:<br>
<br>
ithe last stage of the merge step eliminate<br>
licates on the fly<br>
additional cost (with respect to sorting) in<br>
as  $-$  No additional cost (with respect to sorting) in terms of  $\rm I/O$ terms of I/O

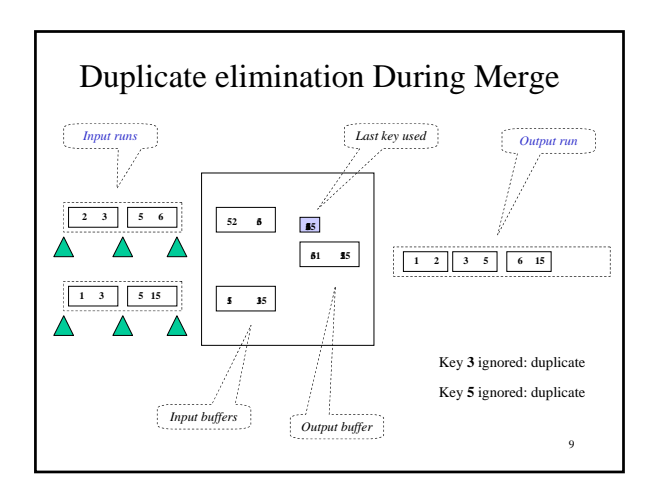

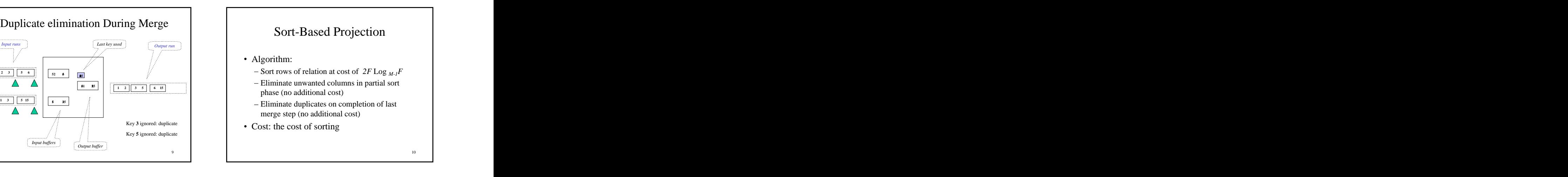

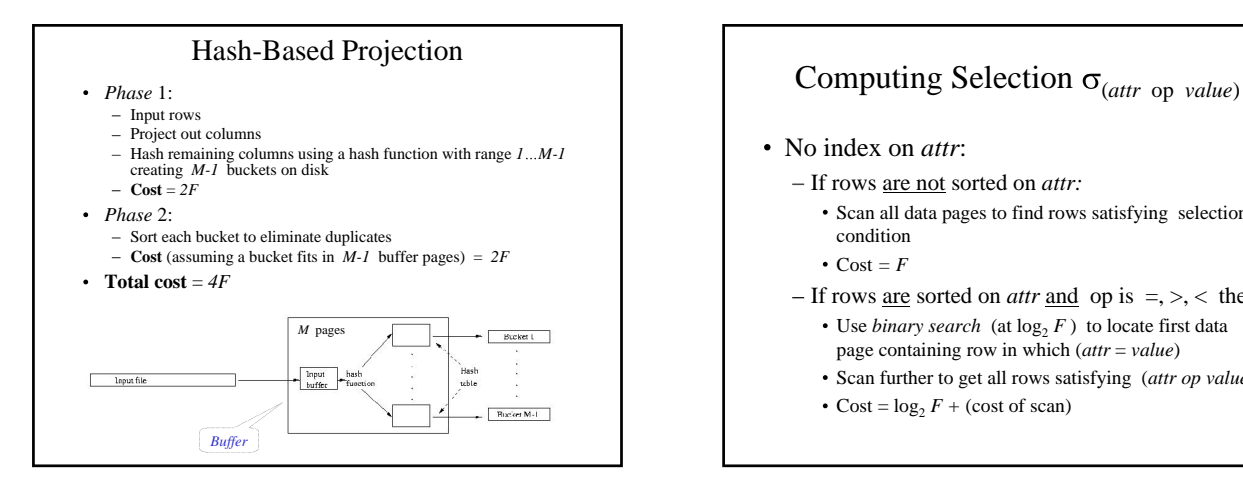

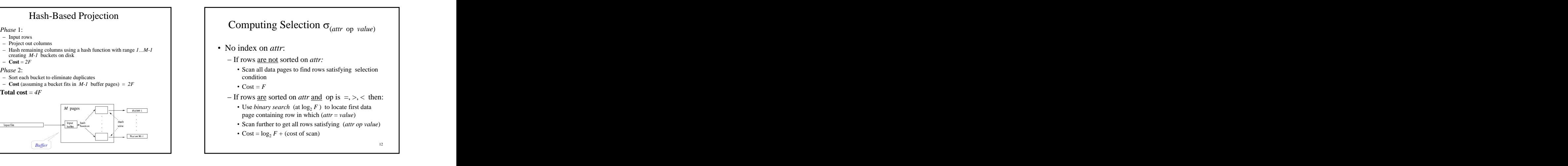

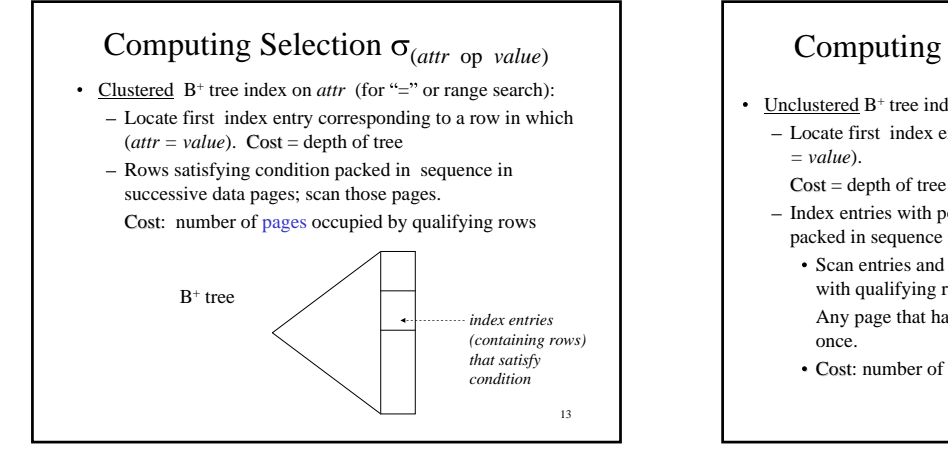

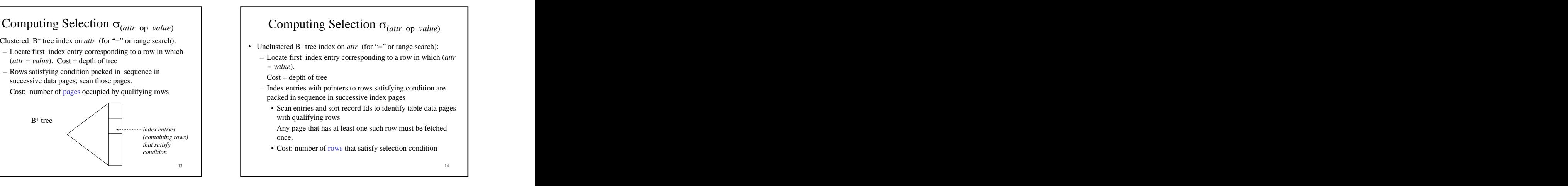

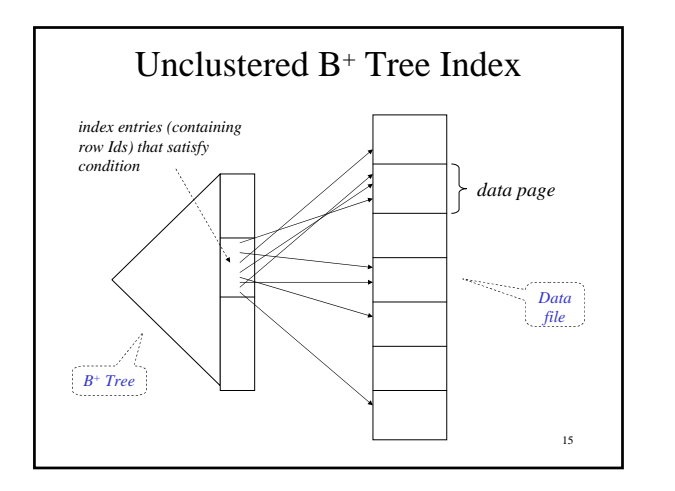

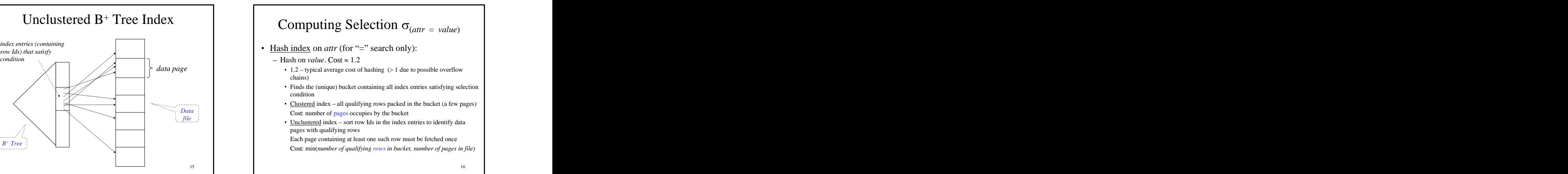

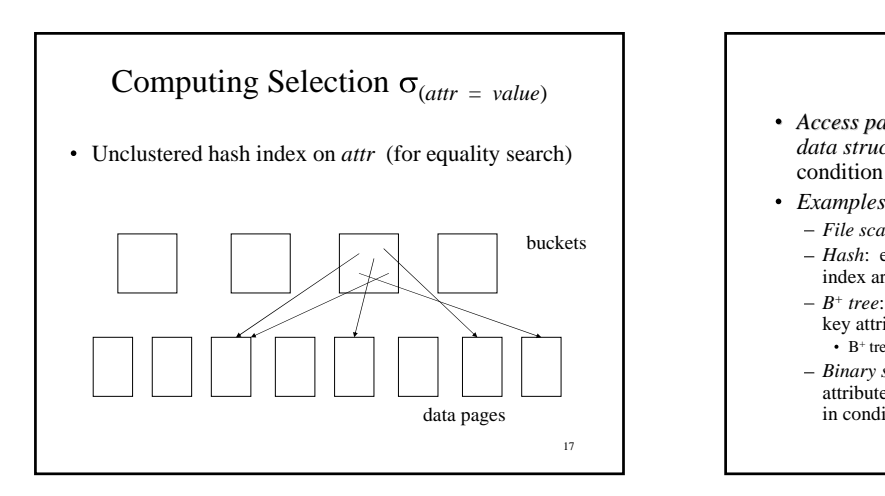

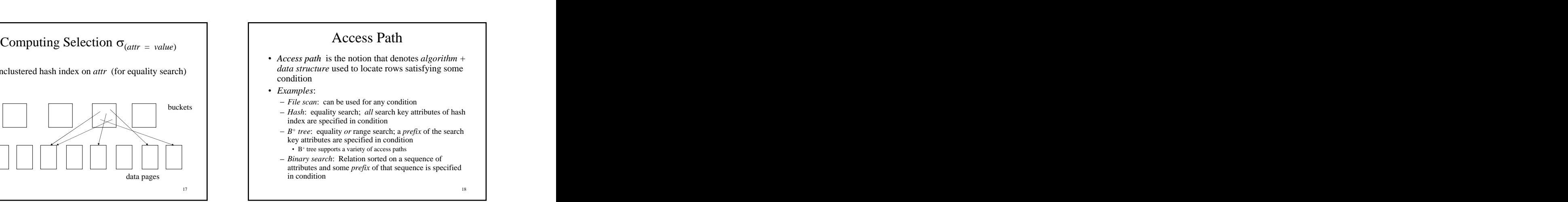

- **Example:** Given a B<sup>+</sup> tree whose search key is the **Example**: Given a B<sup>+</sup> tree whose search key is the retrieved using that path sequence of attributes  $a2$ ,  $a1$ ,  $a3$ ,  $a4$
- Access Paths Supported by B<sup>+</sup> tree<br>
Example: Given a B<sup>+</sup> tree whose search key is the<br>
sequence of attributes a2, a1, a3, a4<br>  $-$  Access path for search  $\sigma_{a l>s} > a a l > 3$  and scan<br>
first entry having  $a2=3 \land a1>3$ ,  $a3 = x$ - Access path for search  $\sigma_{a1>5 \wedge a2=3 \wedge a3=\hat{x}}(R)$ : find first entry having  $a2=3 \land a1>3 \land a3=3$  and scan leaves from there until entry having  $a2>3$  or  $a3 \neq x'$ .<br>Select satisfying entries selectivity of search conditions that involve that
	- $-$  Access path for search  $\sigma_{a2=3 \land a3> x'}(R)$ : locate first attribute entry having *a2=3* and scan leaves until entry having  $a2 > 3$ . Select satisfying entries  $a2 > 3$ . Select satisfying entries
	- $-$  Access path for search  $\sigma_{a1>5 \wedge a3=x'}(R)$ : Scan of R than a B<sup>+</sup> tree with search key *Grade* (*R*): Scan of *R*

- *Selectivity* of an access path = number of pages retrieved using that path  $\blacksquare$
- (*R*): find <br>
If several access paths support a query, DBMS chooses the one with *lowest* selectivity
- (*R*)*:* locate first **Choosing an Access Path**<br>
ctivity of an access path = number of pages<br>
eved using that path<br>
veral access paths support a query, DBMS<br>
ses the one with *lowest* selectivity<br>
of domain of attribute is an indicator of the<br> Size of domain of attribute is an indicator of the selectivity of search conditions that involve that attribute and the contract of the contract of the contract of the contract of the contract of the contract of the contract of the contract of the contract of the contract of the contract of the contract of the contract of
	- Example:  $\sigma_{\text{CrsCode}\text{--CSS305}'}$   $\land$  Grade= B' (Transcript) (Transcript) than a  $B^+$  tree with search key  $Grade$ tree with search key *Grade*

Computing Joins<br>
of joining two relations makes the<br>
a join algorithm crucial<br>  $|ock-nested loops$  join algorithm<br>  $\lim_{R \to \infty} \sum_{A=B} \sum_{S}$ <br>  $\therefore$  If  $\beta_r + (\beta_r^*) R_r + cost of outputting final result  
\n $\beta_r + (\beta_r^*) R_r + cost of outputting final result  
\n $\beta_r + (\beta_r^*) R_r + cost of outputting final result  
\n $\beta_r + (\beta_r^*) R_r +$$$$ • The cost of joining two relations makes the **Fig. 2008 The cost of algorithm** is choice of a join algorithm crucial the cost of algorithm is Simple *block-nested loops* join algorithm ٠ for computing  $\mathbf{r} \bowtie_{A=B} \mathbf{s}$ **foreach** page  $p_r$  in r **do**  $\qquad \qquad$  **for achievable**  $\qquad \qquad$   $\qquad \qquad$  **for achievable**  $p_r$  in r **do**  $\qquad \qquad$  **for achievable**  $\qquad \qquad$  **for act**  $\qquad \qquad$  **for act**  $\qquad \qquad$  **for act**  $\qquad \qquad$  **for act**  $\qquad \qquad$  **for foreach** page  $p_s$  in **s do c c dom** *choose smaller relation for the outer loop***:** output  $p_r$   $\bowtie$   $A=B$   $\cancel{P}_s$ <br> **•** If  $\beta_r < \beta_s$  then  $\beta_r + \beta_r * \beta_s < \beta_s + \beta_r * \beta_s$ 

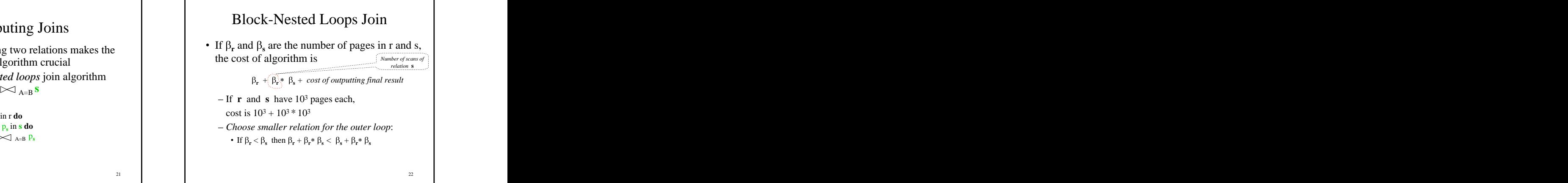

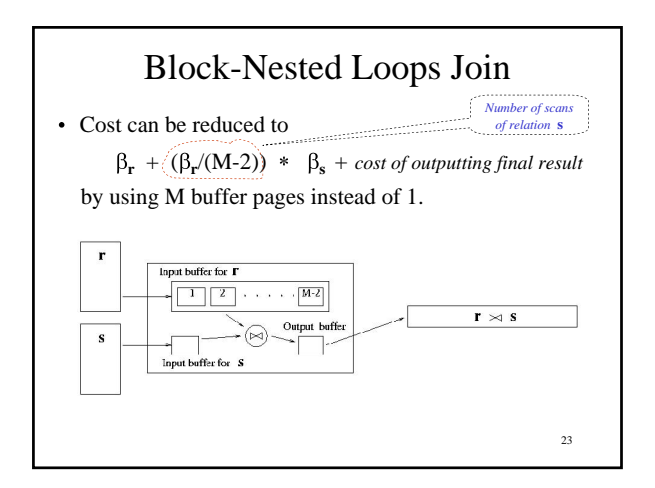

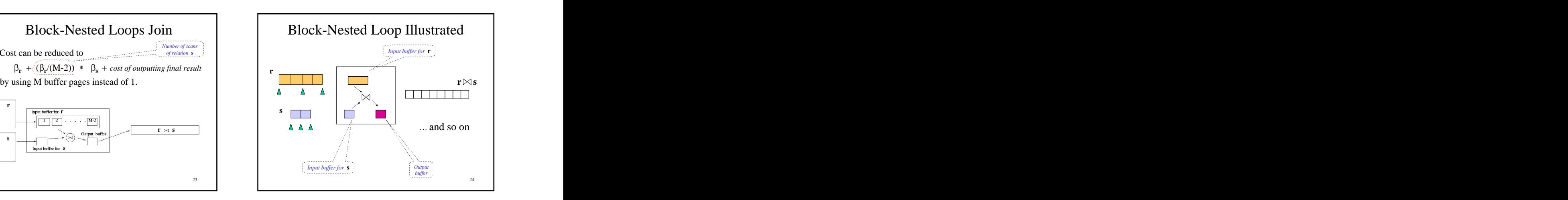

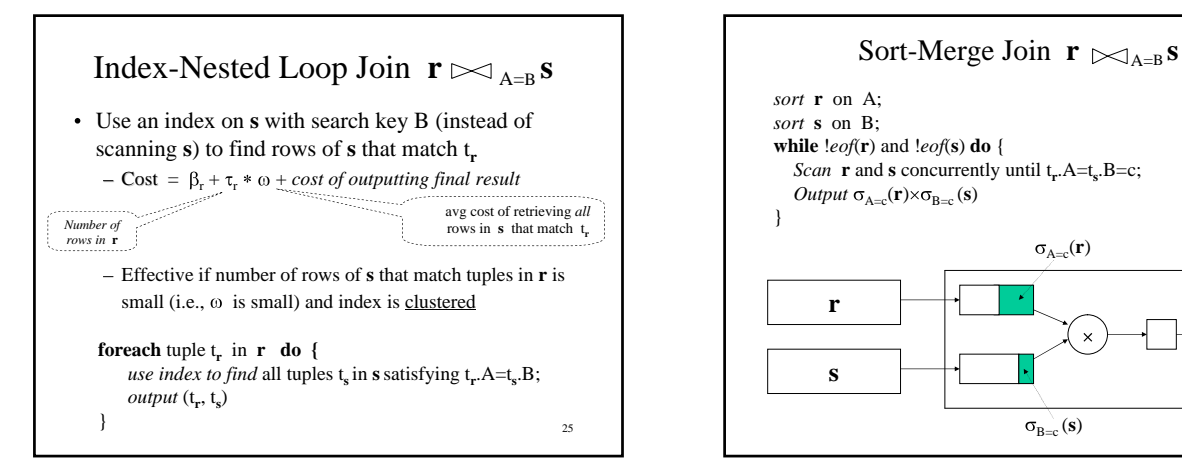

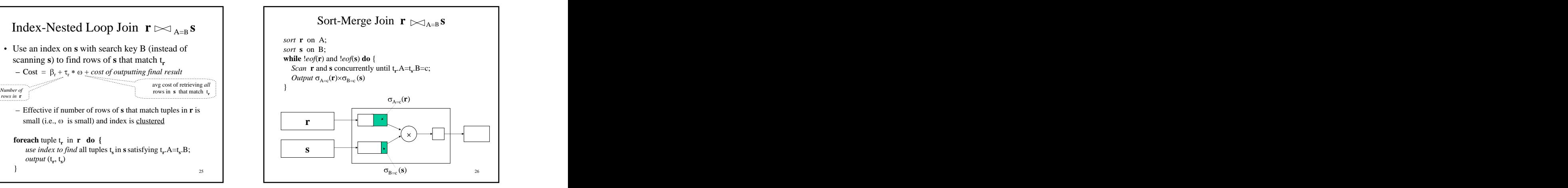

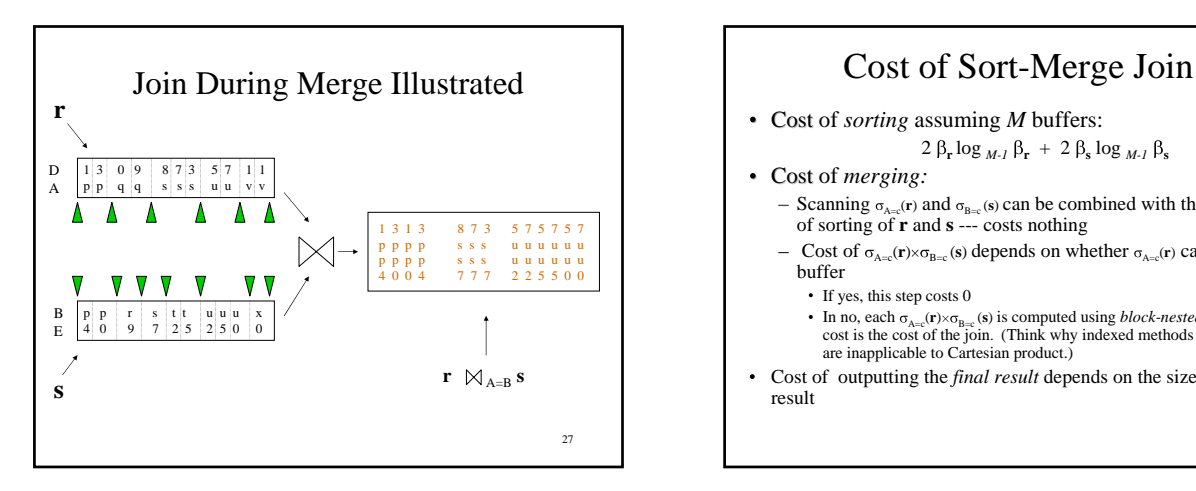

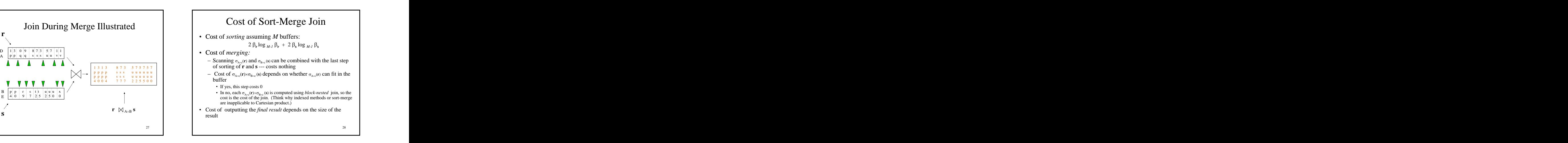

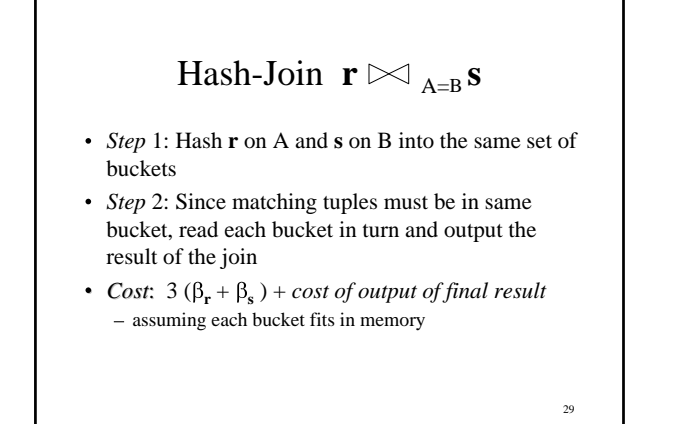

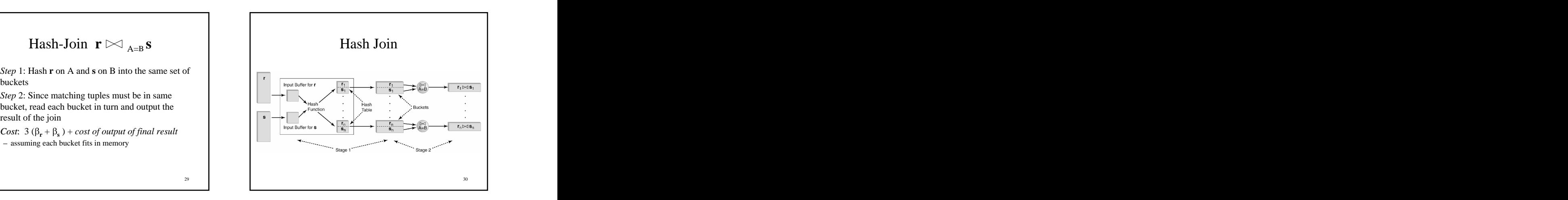

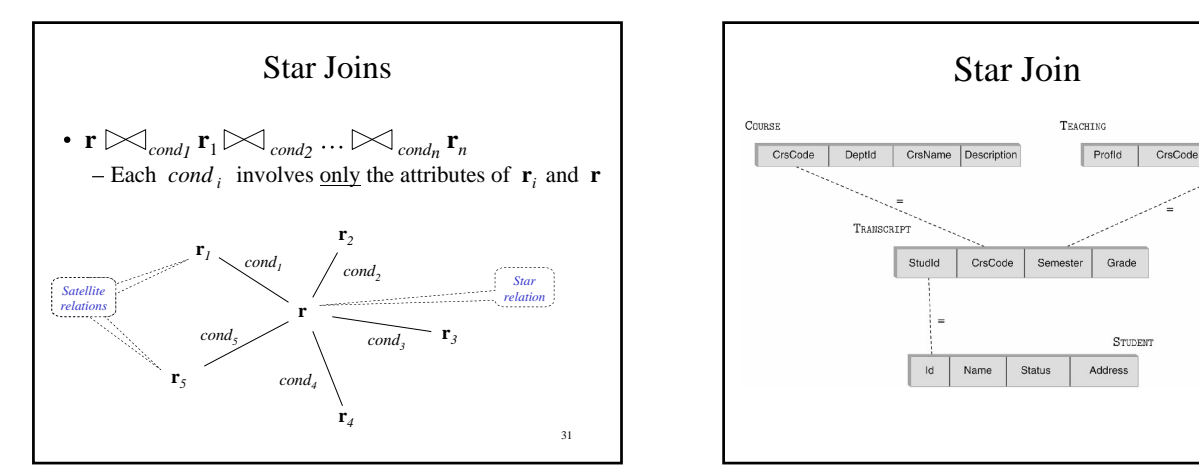

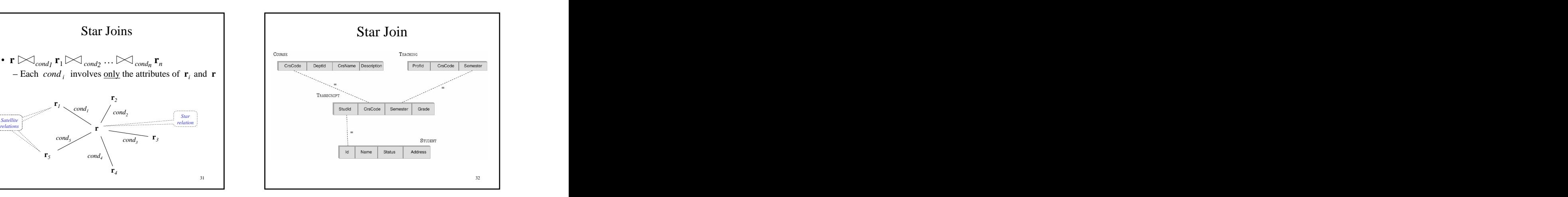

# • Use *join index* (Chapter 11)  $\mathbf{r} \times \mathbf{r} \times \mathbf{r}$

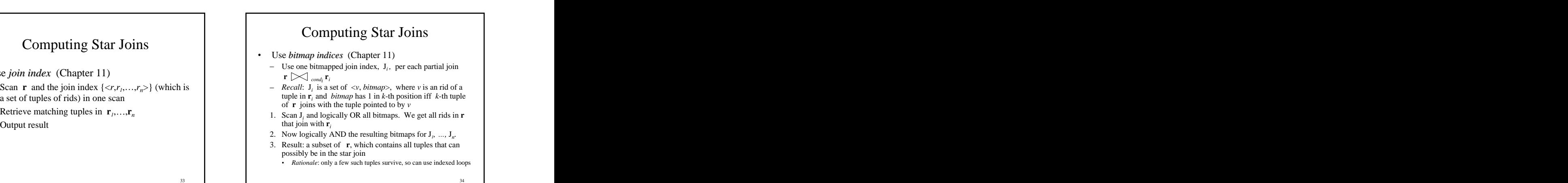

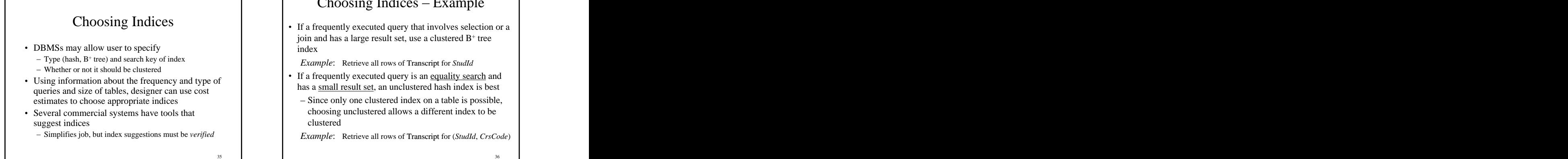

If a frequently executed query that involves selection or a join and has a large result set, use a clustered B<sup>+</sup> tree index and the contract of the contract of the contract of the contract of the contract of the contract of the contract of the contract of the contract of the contract of the contract of the contract of the contract of the

- If a frequently executed query is an equality search and has a small result set, an unclustered hash index is best
- estimates to choose appropriate indices and solution of the Since only one clustered index on a table is possible, Several commercial systems have tools that  $\qquad \qquad$  choosing unclustered allows a different index to be **Choosing Indices – Example**<br>
requently executed query that involves selection or a<br>
and has a large result set, use a clustered  $B^+$  tree<br> *imple*: Retrieve all rows of Transcript for *StudId*<br>
requently executed query clustered

Simplifies job, but index suggestions must be *verified Example*: Retrieve all rows of Transcript for (*StudId*, *CrsCode*)

[This document was created with Win2PDF available at http://www.daneprairie.com.](http://www.daneprairie.com) The unregistered version of Win2PDF is for evaluation or non-commercial use only.